#### **Basics of Inheritance**

#### CS 5010 Program Design Paradigms "Bootcamp" Lesson 11.1

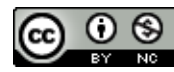

© Mitchell Wand, 2012-2015<br>This work is licensed under a <u>Creative Commons Attribution-NonCommercial 4.0 International License</u>.

# Key Points for this Module

- Inheritance is a technique for generalizing over common parts of class implementations.
- When we create such a generalization, we specialize by subclassing.
- Languages with inheritance have many new design choices.

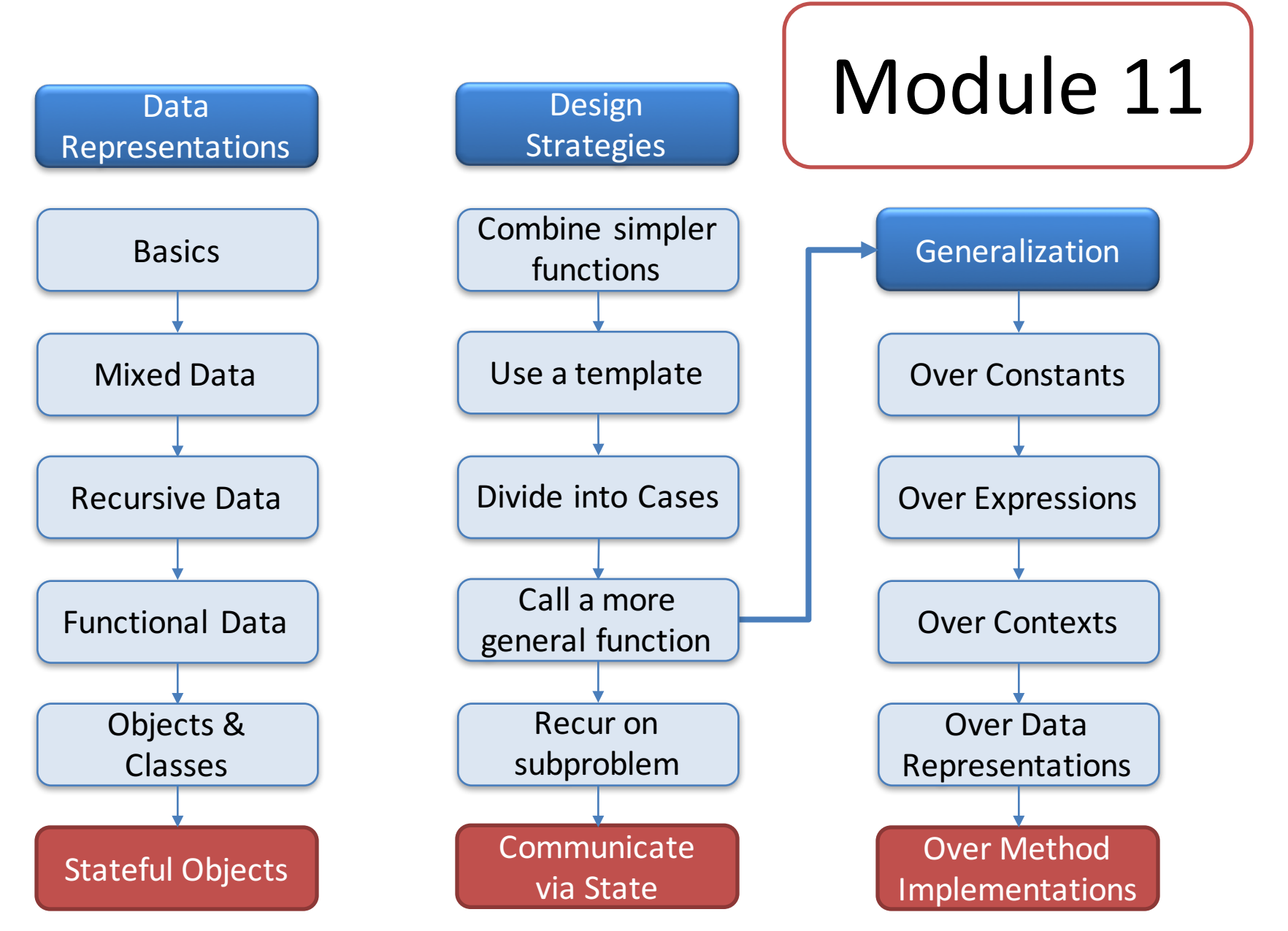

# Key Points for Lesson 11.1

- By the end of this lesson you should be able to explain how objects find methods by searching up the inheritance chain.
- Use the overriding-defaults pattern to introduce small variations of a class.

### Example: 11-1-flashing-balls

- Sometimes we want to define a new class that is just a small variation of an old class.
- For example, we might want to make a ball that flashes different colors.
- To do this, create a subclass that inherits from the old class (the "superclass").
- We call this the "overriding defaults" pattern.
- Let's look at some code.

#### **FlashingBall%**

**))**

**;; FlashingBall% is like a Ball%, but it displays ;; differently: it changes color on every fourth tick (define FlashingBall% (class\* Ball% ; inherits from Ball% (SBall<%>) ; implements same interface ;; number of ticks between color changes (field [color-change-interval 4]) ;; time left til next color change (field [time-left color-change-interval]) ;; the list of possible colors, first elt is ;; current color (field [colors (list "red" "green")]) ;; here are fields of the superclass that we need. (inherit-field radius x y selected?) ;; the init-field w isn't declared here, ;; so it is sent to the superclass. (super-new)** Flashing Ball% inherits from Ball%. Flashing Ball% is the subclass; Ball% is the superclass

**inherit-fields** is used to declare fields of the superclass that we want to make visible in the subclass

```
;; Scene -> Scene
;; RETURNS: a scene like the given one, but with the
;; flashing ball painted on it.
;; EFFECT: decrements time-left and changes colors if
;; necessary
(define/override (add-to-scene s)
  (begin
    ;; is it time to change colors?
    (if (zero? time-left)
      (change-colors)
      (set! time-left (- time-left 1)))
    ;; now paint this ball on the scene
    (place-image
      (circle radius
        (if selected? "solid" "outline")
        (first colors))
      x y s)))
;; -> Void
;; EFFECT: rotate the list of colors, 
;; and reset time-left
(define (change-colors)
  (set! colors 
    (append (rest colors) (list (first colors))))
  (set! time-left color-change-interval))
```
**define/override** is used to define methods that override methods in the superclass

#### Features for Inheritance in Racket

- The Racket object system uses two features to implement inheritance: **define/override** and **inherit-fields**.
	- $-$  define/override is used to define methods that override methods in the superclass.
	- $-$  **inherit-fields** is used to declare fields of the superclass that we want to make visible in the subclass.
		- eg: **x**, **y**, **selected?**, **radius** in **FlashingBall%**.
		- values are automatically supplied to the superclass on initialization.

Other languages do this differently, so watch out!

# What fields are in the subclass?

- The init-fields of a subclass are the init-fields of the superclass plus any additional init-fields declared in the subclass.
- FlashingBall% doesn't declare any new init-fields, so its init-fields are the same as those of Ball%.
- init-fields of the subclass are automatically sent to the superclass, so when we create a FlashingBall%, we write

#### **(new FlashingBall% [x ...][y ...][speed ...])**

- Those values become the values for the fields in Ball%, so they can be used by the methods in Ball%.
- x and y are also inherited fields, so they are visible to the methods in FlashingBall% as well.

### The overriding-defaults pattern

The flashing ball was an example of the *overriding*defaults pattern. In the overriding-defaults pattern:

- The superclass has a complete set of behaviors
- The subclass makes an incremental change in these behaviors by overriding some of them.

# How does inheritance work?

- An object searches its inheritance chain for a suitable method.
- For FlashingBall% we have
	- $-$  Flashing Ball% inherits from
	- $-$  Ball%, which inherits from
	- object%
- but the chain could be as long as you want.
- Here's an example (be sure to watch the animation):

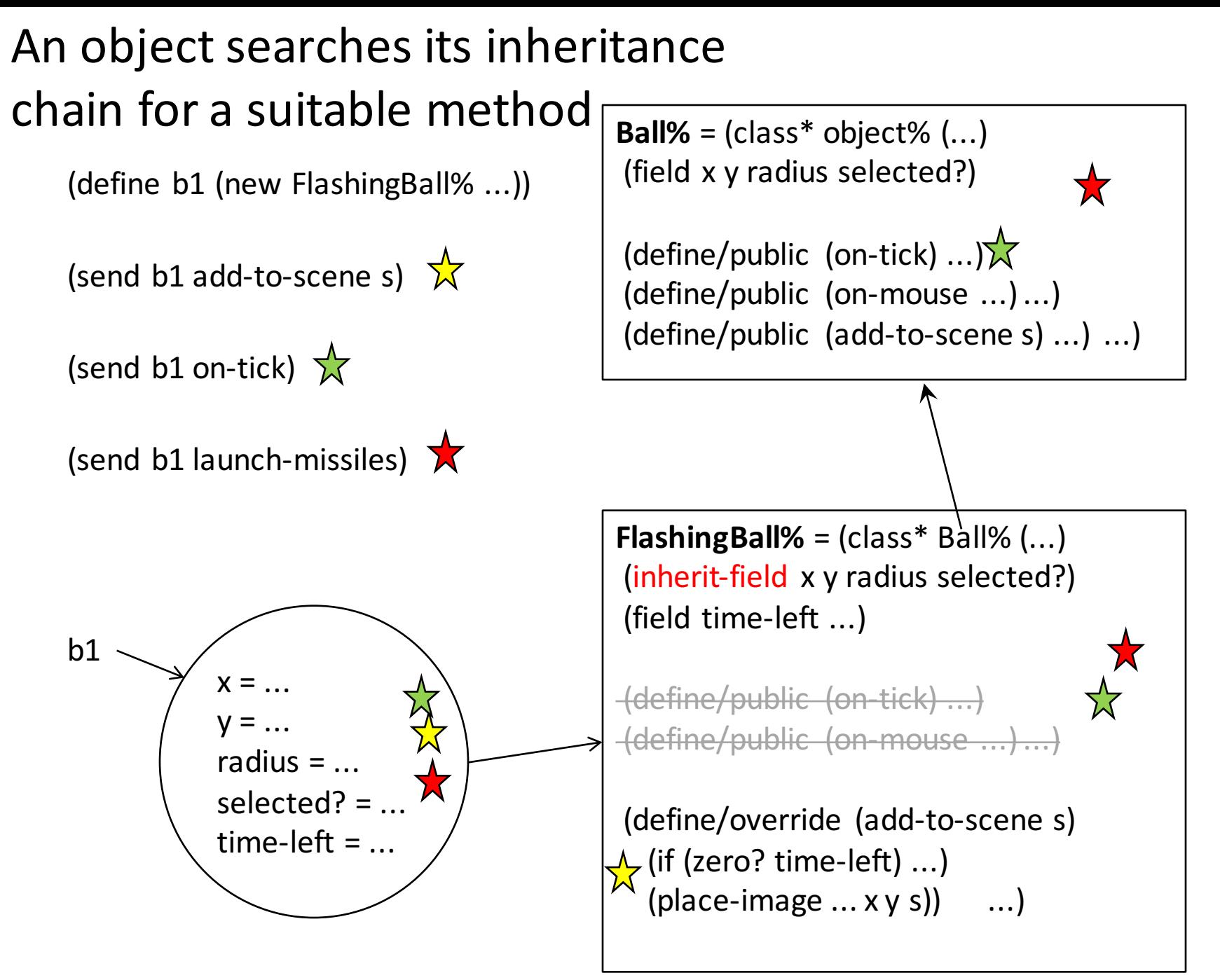

### Inheritance and **this**

- If a method in the superclass refers to **this**, where do you look for the method?
- Answer: in the original object.
- Consider the following class hierarchy:

#### Searching for a method of **this**

(define  $b1$  (new FlashingBall% ...))  $(send b1 m1 33)$ 

When we send **b1** an **m1** message, what happens?

- 1) It searches its own methods for an **m1** method, and finds none.
- 2) It searches it superclass for an **m1** method. This time it finds one, which says to send this an m2 message.
- **3)** this still refers to **b1**. So **b1** starts searching for an **m2** method.
- 4) It finds the m2 method in its local table. and returns the string "right".

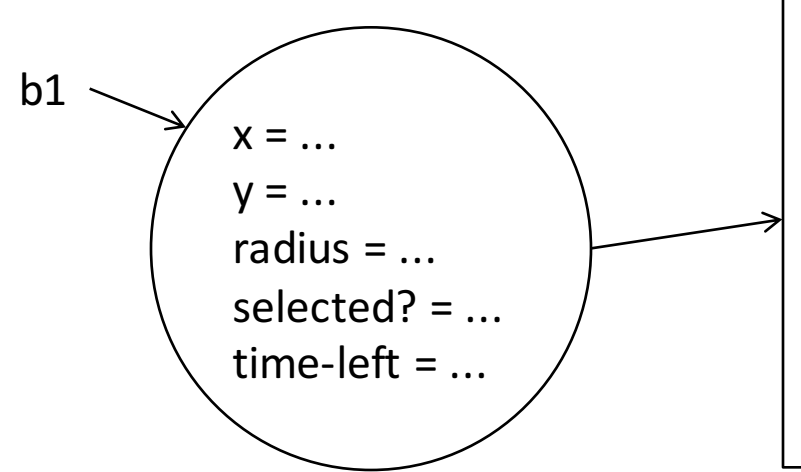

**Ball%** =  $\text{(class* object\% } (\dots)$ (field  $x \, y$  radius selected?) (define/public  $(m1 x)$  (send this m2 x))  $\text{(define/public (m2 x) "wrong")}$ 

**FlashingBall%** =  $\text{(class*}$   $\text{Ball}\%$   $\ldots$ )

```
\text{(define/override (m2 x) "right")}
```
...)

)

#### **super**

- Sometimes the subclass doesn't need to change the behavior of the superclass's method; instead it just needs to add behavior to the existing method.
- **(super** *method args* ...) calls the method named method in the superclass of the class in which the method is defined.

#### Use case for **super**

```
(define the-superclass%
  (class* object% ()
   (define/public (m1 x)
     (... big-hairy function of x ...))))
(define the-subclass%
  (class* the-superclass% ()
    (define/public (m1 x)
      (... Same big hairy function,
           but now of x+1 ...))))
```
We don't want to have to write out the big hairy function again. Can we avoid this repeated code?

#### Use case for **super**

```
(define the-superclass%
  (class* object% ()
   (define/public (m1 x)
     (... big-hairy function of x ...))))
(define the-subclass%
  (class* the-superclass% ()
    (define/public (m1 x)
      (super m1 (+ x 1)))))
        This calls m1 in the superclass.
```
#### You can call any method in the super

```
(define the-superclass%
  (class* object% (...)
   (define/public (m1 x)
     (... big-hairy function of x ...))))
(define the-subclass%
  (class* the-superclass% (...)
    (define/public (m2 x)
      (super m1 (+ x 1)))
    (define/public (m1 x) "this is noise")) ))
                                      Here method m2 in the
                                      subclass calls method m1
                                      in the superclass.
```
In Racket, you can't call (super m1 ...) unless m1 is already defined in the current class. This is a wart in the Racket object system. If we were in a different system, this would not be necessary. Sorry about that.

#### **this** and **super**, summarized

• The rules for this and super can be summarized as:

**this** is dynamic, super is static

- This simple rule can lead to interesting behavior
	- Do Guided Practices 11.1 and 11.2 to learn more about this.
- We will take great advantage of the dynamic nature of **this** in the next lesson.

# Summary of Lesson 11.1

- We've seen how to define superclasses and subclasses in Racket, including **inherit-field** and **define/override**.
- We've seen the overriding-defaults pattern, in which a subclass overrides some methods of a complete superclass
- We learned how this works with inheritance, and what **super** does.

### Next Steps

- Study 11-1-flashing-balls.rkt in the Examples folder.
- If you have questions about this lesson, ask them on the Discussion Board.
- Do the Guided Practices 11.1 and 11.2
- Go on to the next lesson